# Making decisions with identication evidence

A A

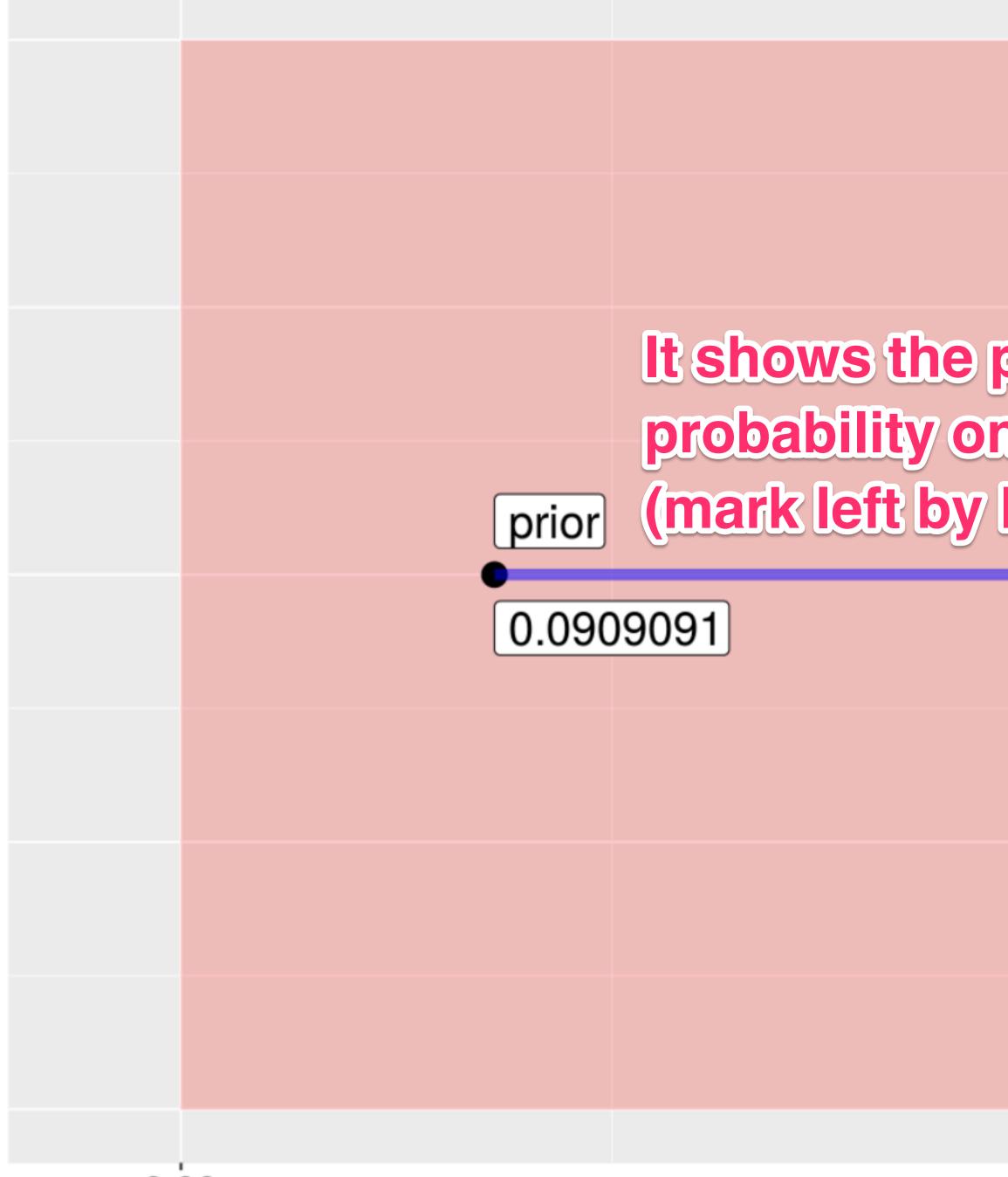

0.00

#### Prior probability and Likelihood ratio

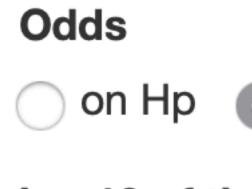

0

log 10 of the Odds on Hd (against Hp) You can a

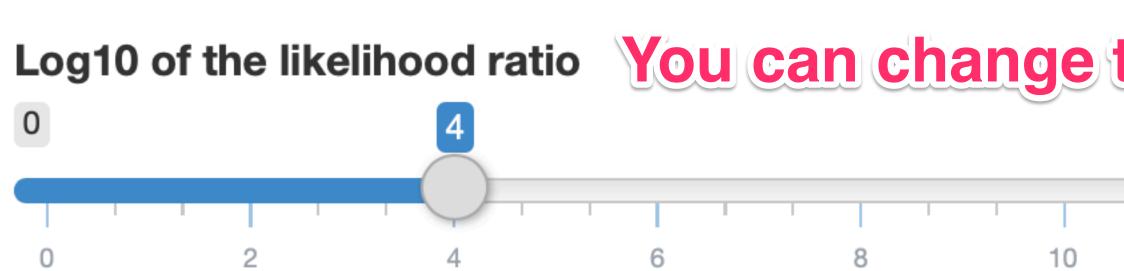

|                       |                     | EXC                   |
|-----------------------|---------------------|-----------------------|
|                       |                     |                       |
| prior<br>n Hp<br>POI) |                     |                       |
|                       |                     | L<br>10               |
|                       |                     |                       |
|                       |                     |                       |
| 0.25                  | 0.0<br><b>Proba</b> | 50<br>I <b>bility</b> |

## on Hp on Hd To switch between odds on Hp and odds on Hd

| ad | ju | <u>st</u> t | the | ) p | orio | Dr | od | ds         | 3  |   |    |    |    | 10              |     |
|----|----|-------------|-----|-----|------|----|----|------------|----|---|----|----|----|-----------------|-----|
| 1  | 1  | 6           | 1   | 1   | 7    | 1  |    | 8          | 1  |   | 9  | 1  | 1  | 10              |     |
| th | e  | LR          | (a  | lw  | ay   | S  | ab | <u>0</u> V | et |   |    | av | or | <b>of</b><br>20 | Hp) |
|    | 1  | 12          | 1   | 1   | 14   | 1  | 1  | 16         | 1  | 1 | 18 | 1  | 1  | 20              |     |

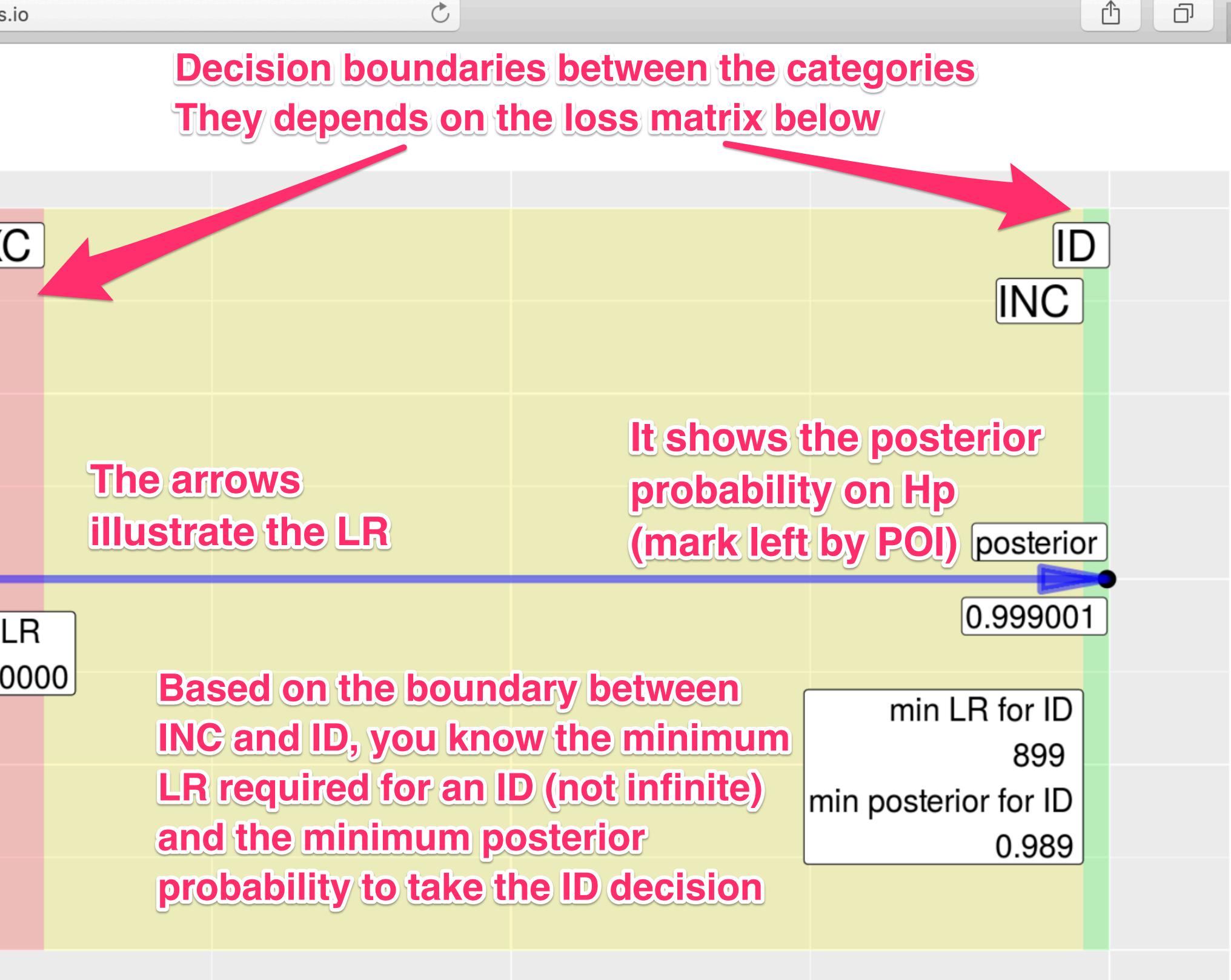

0.75

Loss matrix

**Range of Decisions** 

ID/not ID
ID/INC/EXC

Hp = same source; Hd = different sources. You can enter your own values (between 0 and 1) directly in the table below:

|     | Нр   | Hd   |
|-----|------|------|
| ID  | 0    | 1    |
| EXC | 0.05 | 0    |
| INC | 0.01 | 0.05 |

You can adjust your loss function (0 being none, 1 being the maximum). It will change your decision boundaries between EXC / INC and ID

|     | 1 |    |  |  |
|-----|---|----|--|--|
| . 1 |   | רו |  |  |
|     |   |    |  |  |

1.00

### You can switch between a two-level decision scheme (ID and not-ID) to a threelevel (EXC/INC/ID)